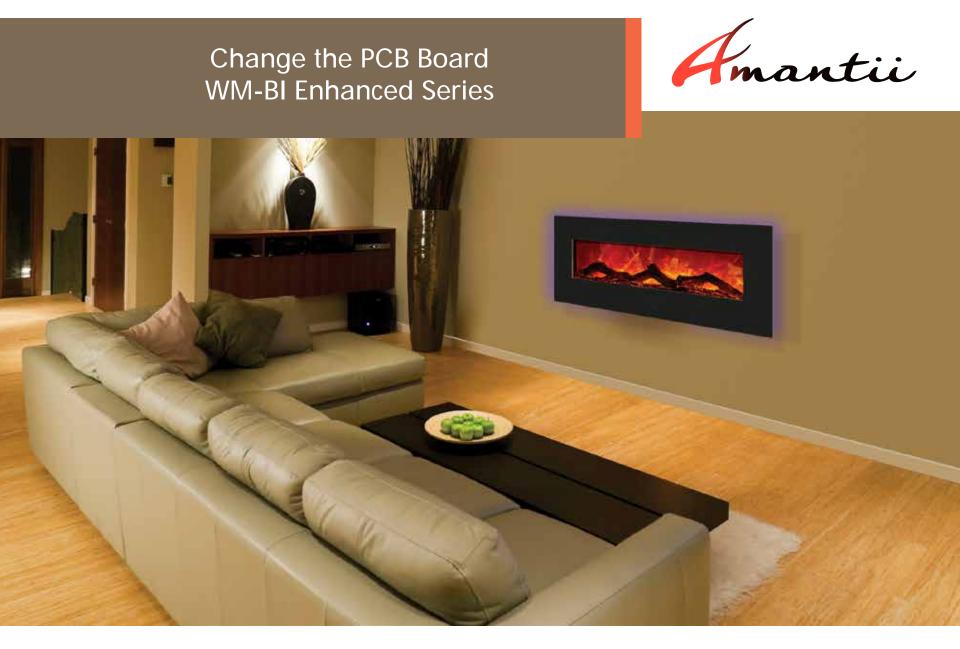

Models: WM-BI-26-3623, WM-BI-34-4423, WM-BI-5823, WM-BI-72-8123

1. Carefully remove the front glass surround. Unscrew two screws at both sides to remove the surround.

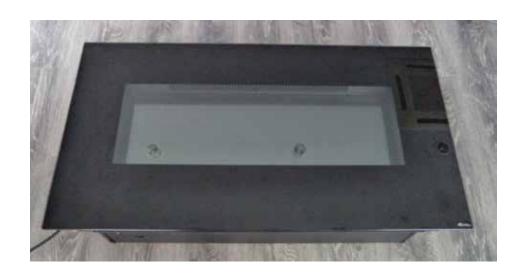

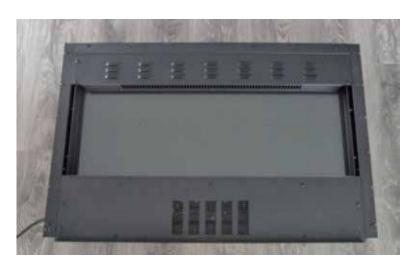

2. Unscrew and take off the bottom front bracket. You can see the PCB board at the bottom.

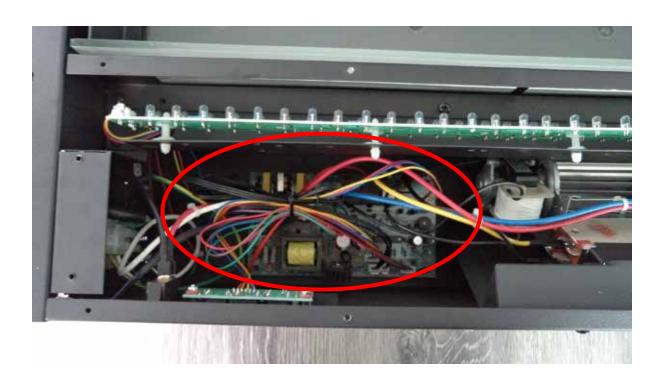

3.Unscrew screws on the plastic part.

Make note of the wire locations or take a photo.

Unplug the wires and take off the PCB board.

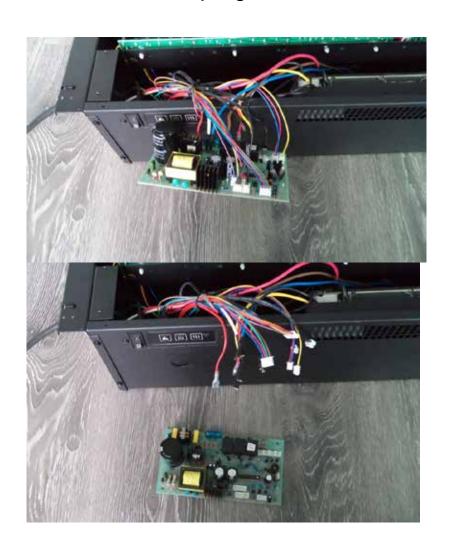

4. Plug all the wires back according to your notes or photo. Place the reattached board gently inside the unit and replace the back panel.

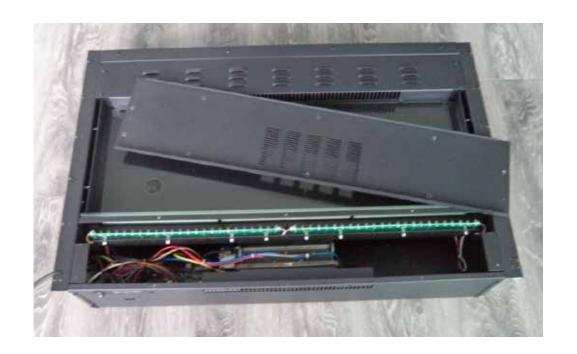

5. Plug the power cord in to test the unit. Then put the fireplace back to the wall.

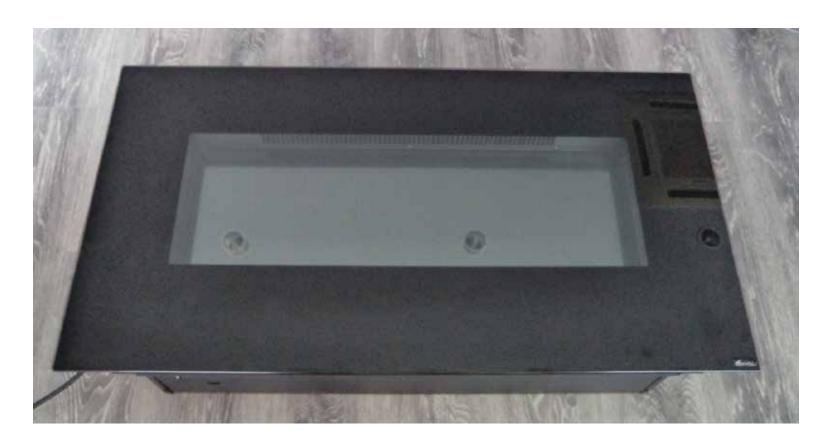